## Beyond Blocks: Python Session #2

CS10 Spring 2013 May 7, 2013 Michael Ball

Beyond Blocks : Python : Session #1 by Michael Ball adapted from [Glenn Sugden](http://inst.eecs.berkeley.edu/~cs10/) is licensed under a [Creative Commons Attribution-](http://creativecommons.org/licenses/by-nc-sa/3.0/)[NonCommercial-ShareAlike 3.0 Unported License.](http://creativecommons.org/licenses/by-nc-sa/3.0/)

Where to find Information

•**Python.org**: [www.python.org](http://www.python.org)

•**Python Docs**: [www.python.org/doc/](http://docs.python.org/modindex.html)

•**Python Modules**: [docs.python.org/modindex.html](http://docs.python.org/modindex.html)

Using Files

\$ python3 -i file.py

**--Allows you to use an interpreter**

\$ python3 file.py

**-- Simply runs the file.**

**(Files need not actually say** .py**; but it's cleaner if they do)**

#### BYOB Python Importing

 $\gg$   $\cos(1)$ Traceback (most recent call last): File "<stdin>", line 1, in <module> NameError: name 'cos' is not defined

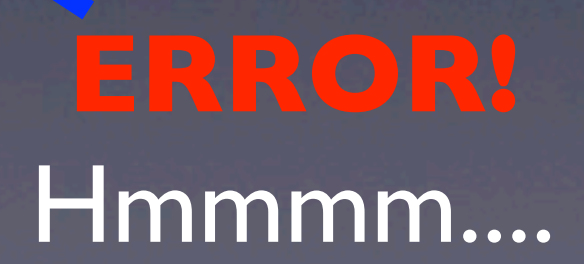

#### BYOB <del>C 3</del> Python Importing

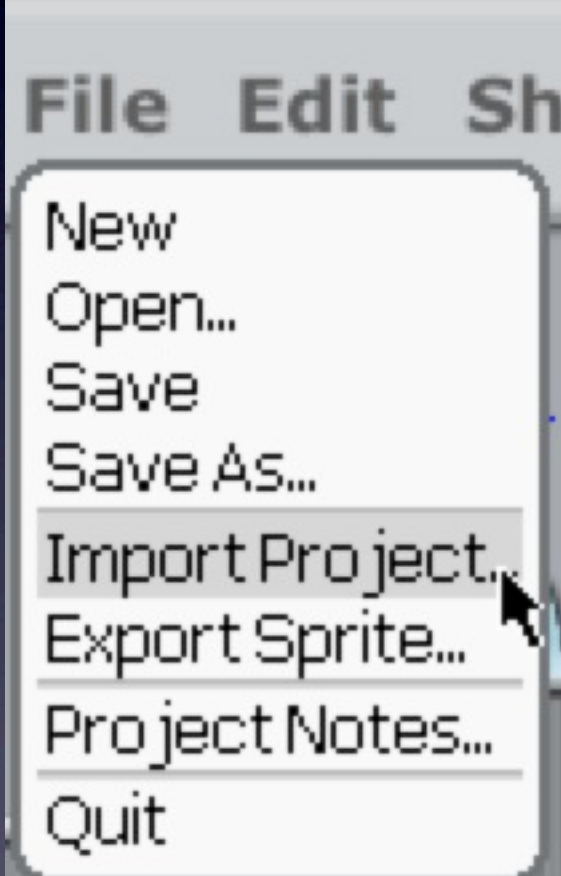

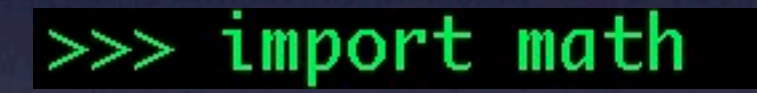

#### "math" module

### Beyond Blocks: Python #2 Importing

>>> import math >>> math.cos(1) 0.5403023058681398 >>> from math import cos  $\gg$   $\sim$   $cos(1)$ 0.5403023058681398 >>> math.cos(1) 0.5403023058681398 >>>

module.function(args)

#### Beyond Blocks: Python #2 Importing, help!

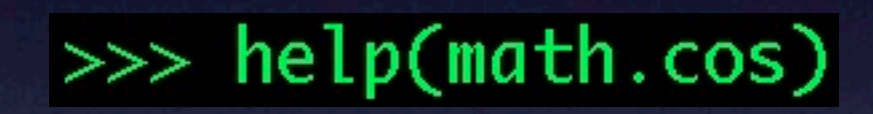

#### Beyond Blocks: Python #2 Importing, help!

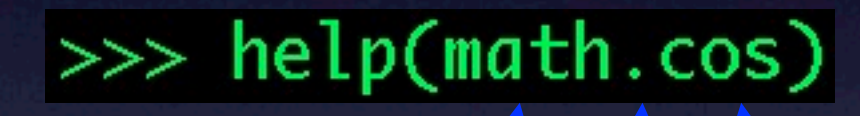

#### module.function

#### Beyond Blocks: Python #2 Importing, help!

Help on built-in function cos in module math:  $cos(...)$  $cos(x)$ 

Return the cosine of x (measured in radians).  $(\text{END})$ 

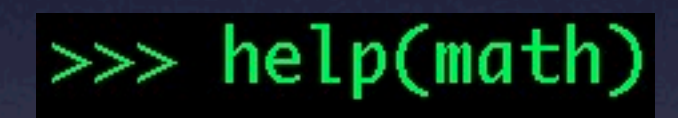

Help on module math:

**NAME** 

math

#### **FILE**

/Library/Frameworks/Python.framework/Versions/2.7/lib/python2.7/lib-dynload/math.so

#### **MODULE DOCS**

http://docs.python.org/library/math

#### **DESCRIPTION**

This module is always available. It provides access to the mathematical functions defined by the C standard.

#### **FUNCTIONS**

```
acos(\ldots)acos(x)
```
Return the arc cosine (measured in radians) of x.

```
acosh(...)acosh(x)
```
Python keyword

 $\gg$  help("import")

Related help topics: MODULES

>>> help("import") Related help topics: MODULES

Note the quotes!

The ``import`` statement \*\*\*\*\*\*\*\*\*\*\*\*\*\*\*\*\*\*\*\*\*\*\*\*\*

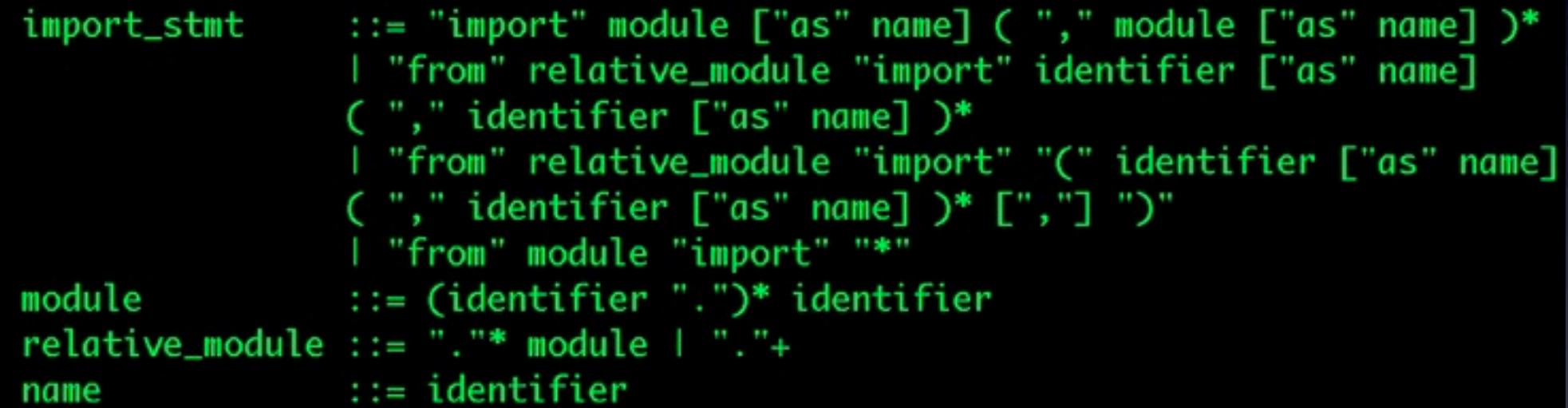

Import statements are executed in two steps: (1) find a module, and initialize it if necessary; (2) define a name or names in the local namespace (of the scope where the ``import`` statement occurs). The statement comes in two forms differing on whether it uses the "from" keyword. The first form (without ''from'') repeats these steps for each identifier in the list. The form with "from" performs step (1) once, and then performs step (2) repeatedly.

To understand how step (1) occurs, one must first understand how Python handles hierarchical naming of modules. To help organize

# Data Structures (overview)

• Sequences • Iterators • Operators • Dictionaries • Hash Tables

## Review

- Typing, built-in types
- Variables
- Looping and conditionals
- Functions
- Recursion

## Review++

- Typing, built-in types
- Variables
- Looping and conditionals
- Functions
- Recursion
- This week's content
	- **•** Strings and string operators
	- Lists, Dictionaries, etc.

# Typing, (Some) Built-In **Lypes**

- Numeric types
	- <int>, <float>, <long>
- Sequence types
	- <str>, <unicode>, <list>, <tuple>, <range>
- New: Collection types
	- <set>, <frozenset>, <dict>

## Variables

- Simple assignments
- Multiple assignments
- "Mutable" vs. "Immutable"
	- We'll see more of these as examples

## Looping and Conditionals

- While loops
- If statements with boolean comparisons
	- Parenthetical evaluation
	- or, and, not,  $\langle , \langle =, \rangle$ ,  $\rangle =$ ,  $=$ , is, is not

## Looping and Conditionals

- While loops
- **If statements with boolean** comparisons
	- Parenthetical evaluation
	- or, and, not,  $\leq, \leq =, \geq, \geq =, ==, =$ , is, is not
- For loops (e.g. "for x in range(0,10):")

• We'll talk more about ranges later...

## Recursion

- Recursion in Python is like recursion in BYOB
- Factorial(n)?
- IsPalindrome(word)?
	- IsPalindrome is left as an exercise for you!

## Sequences (overview)

- Str "" • List [] • Tuple ()
- Range

## Sequences (overview)

- Str "" immutable
- List [] mutable
- Tuple () immutable
- Range mutable-ish

### Strings & String Operators

- Sequence (or "list" or "array") of chars
- Quoting
	- Single vs. double vs. triple and mixing
		- **•** Triple is 3 double quotes. ""
- Printing
	- Formatted and unformatted
- Concatenation, finding length, etc.
	- help("string")
- Slicing and slicing notation [::]
- <http://docs.python.org/library/stdtypes.html#string-methods>

## Lists

- Collection of *any* type
	- Including itself!
- Indexing (BYOB: Item () of [])
- Modifying (Replace item () of [] with ())
- Slicing and slicing notation (i.e., [::])
	- Exactly the same as string notation!
- **Operators** 
	- append $(x)$ , insert $(i,x)$ , count $(x)$ , sort $(i)$ , etc.
- [http://docs.python.org/library/stdtypes.html#mutable](http://docs.python.org/library/stdtypes.html#mutable-sequence-types)[sequence-types](http://docs.python.org/library/stdtypes.html#mutable-sequence-types)

## Tuples (|<sup>ˈ</sup>tjuːp(ə)l| :)

#### • Immutable

- Same as strings
- Also contains *any* type of element(s).
- Syntax: ()
- What are the advantages of using them?
	- Faster and "Safer,"
	- Can be used as Dictionary keys
		- More on dictionaries later...

# Ranges

- Range syntax (start, stop, step)
	- Start: Inclusive; stop: exclusive
	- **Results in an iterable object**
	- list(range(x)) is a list.
		- range(start, stop) or range(stop) also work.
		- Default start is 0, Default step is 1.

• <http://docs.python.org/library/stdtypes.html#xrange-type>

## Iterators

• Syntax  $\bullet$  i = iter(object) • Usage • next(i) #In Python3! • Python 2.x: i.next() • Why does Python have them? • You'll see...

• <http://docs.python.org/library/stdtypes.html#iterator-types>

## Sequence (general) Operators

- <sup>X</sup>in & not in<sup>Y</sup>
- $+ 8 *$
- slice [::]
- $\bullet$  len()
- $\bullet$  min() & max()
- even map() filter() & reduce() !
- Many, many more:
	- <http://docs.python.org/library/stdtypes.html#typesseq>

### Sets

• NO duplicate members (unique) • Unordered • Syntax: set([1,2,3,4]) or set("blah")

• NO array-like indexing (e.g., s[0])

• Iterators are used instead...

• Faster (for large number of entries)

# Set Operators

- len(s)
- s.add(elem)
- X in & not in S
- remove & pop & -
- Iteration
- Union, intersection, isdisjoint, etc.
- Much, much more:
	- help("set")
	- <http://docs.python.org/library/stdtypes.html#set>

## Dictionaries

- **Syntax** 
	- {key:value}
- Adding elements
	- dict[key]=value
- Accessing elements
	- dict[key]
- **Keys** 
	- Looking for specific keys (has key() & "in")
	- Iterating over (iterkeys())
- <http://docs.python.org/library/stdtypes.html#dict>

#### How Do Dictionaries Work, and Why Use Them?

• Hash table based

- Hash codes & array indexes
- Very fast look-up time (i.e., O(1) )
- Classic trade-off:
	- Speed and space

## Dictionaries = Hash

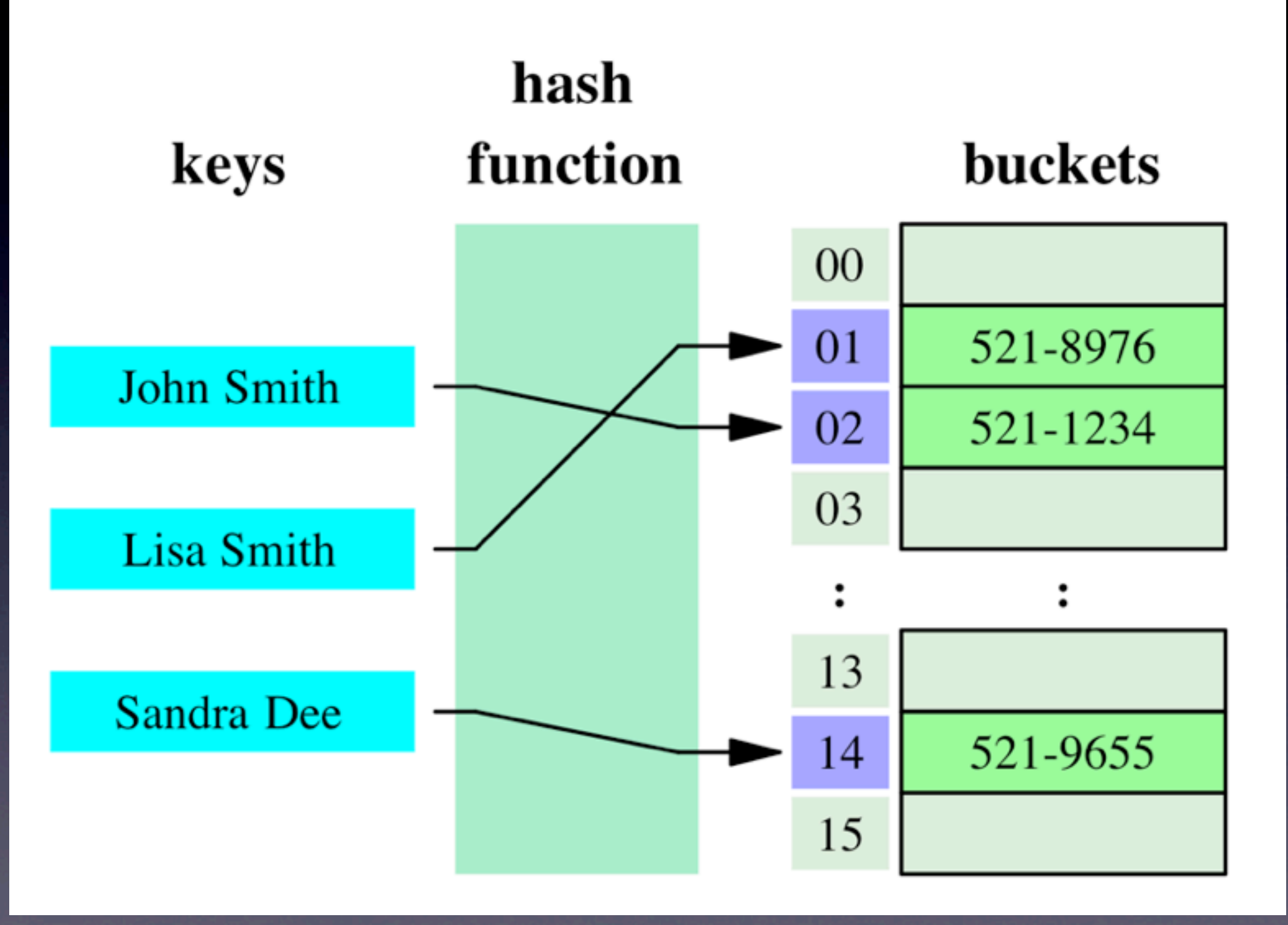